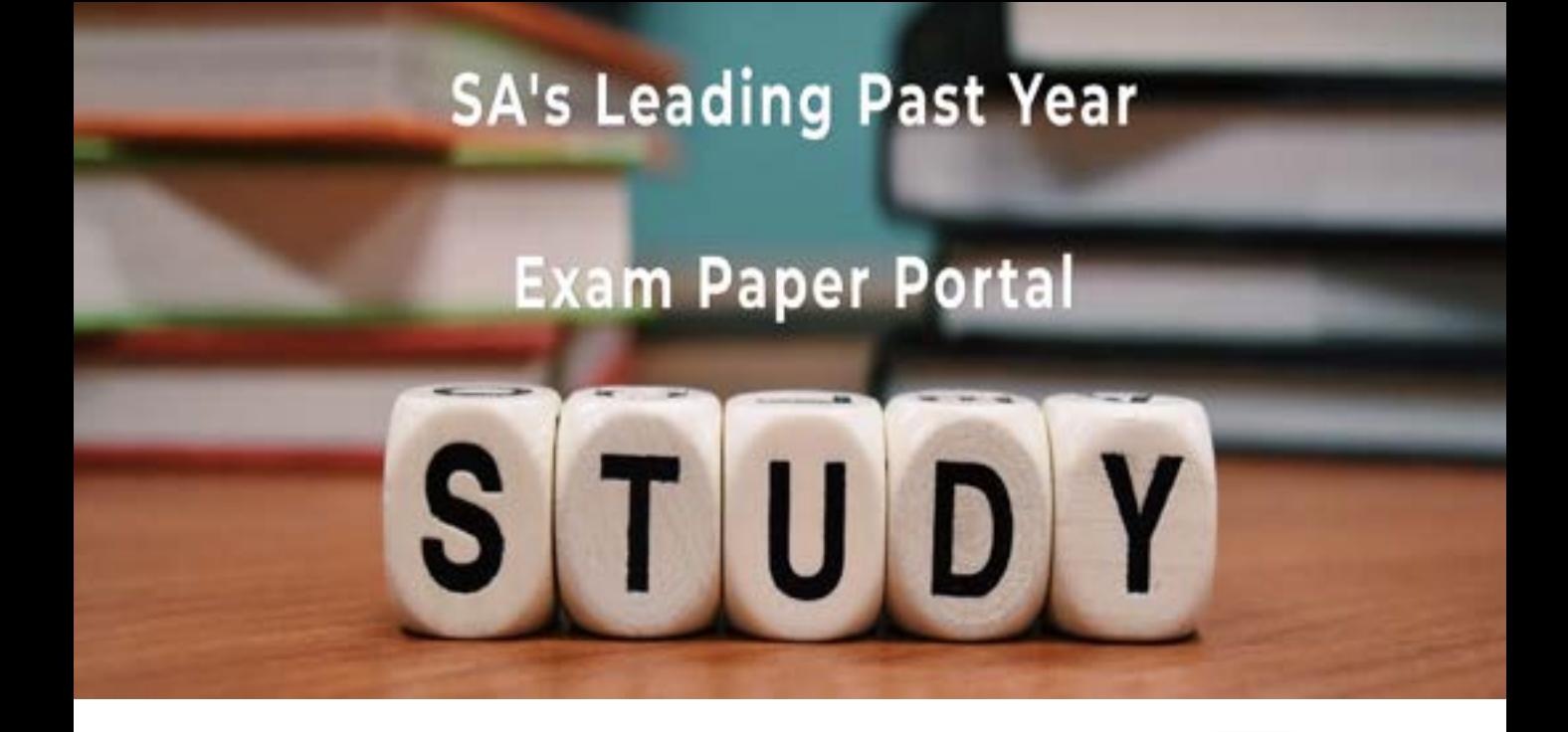

You have Downloaded, yet Another Great Resource to assist you with your Studies  $\odot$ 

Thank You for Supporting SA Exam Papers

Your Leading Past Year Exam Paper Resource Portal

Visit us @ www.saexampapers.co.za

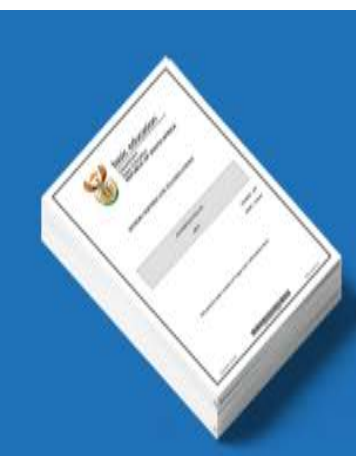

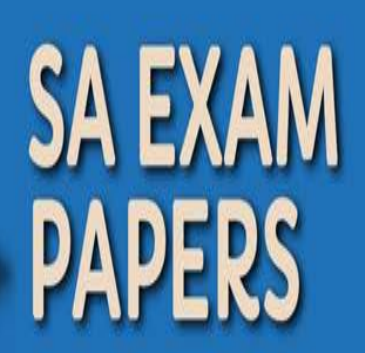

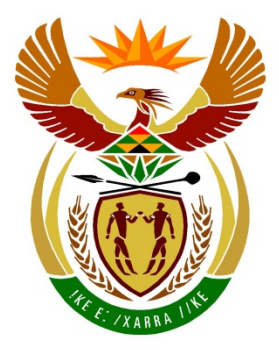

# basic education

Department:<br>Basic Education **REPUBLIC OF SOUTH AFRICA** 

### **SENIORSERTIFIKAAT-EKSAMEN**

**INLIGTINGSTEGNOLOGIE V1**

**2017**

**NASIENRIGLYNE**

**PUNTE: 150**

**Hierdie nasienriglyne bestaan uit 30 bladsye.**

*Kopiereg voorbehou Blaai om asseblief* 

#### **ALGEMENE INLIGTING:**

- Hierdie nasienriglyne moet as die basis vir die nasiensessie gebruik word. Dit is voorberei om deur nasieners gebruik te word. Daar word na alle nasieners verwag om 'n deeglike standaardiseringsvergadering by te woon om seker te maak dat die riglyne konsekwent geïnterpreteer en tydens die nasien van die kandidate se werk toegepas word.
- Let daarop dat kandidate wat 'n alternatiewe korrekte oplossing as wat as voorbeeld van 'n oplossing in die nasienriglyne gegee word verskaf, volle krediet vir die relevante oplossing moet kry tensy die spesifieke instruksies in die vraestel nie gevolg is nie of die vereistes van die vraag nie nagekom is nie.
- **Bylaag A, B en C** (bladsy 3–8) sluit die nasienrubriek vir elke om te gebruik vir enigeen van die twee programmeringstale in.
- **Bylaag D, E en F** (bladsy 9–17) bevat voorbeelde in programmeringskode in Java van oplossings vir VRAAG 1 tot VRAAG 3.
- **Bylaag G, H en I** (bladsy 18–30) bevat voorbeelde in programmeringskode in Delphi van oplossings vir VRAAG 1 tot VRAAG 3.
- Kopieë van **Bylaag A, B en C** (bladsy 3–8) moet vir elke kandidaat gemaak word en tydens die nasiensessie voltooi word.

#### **BYLAAG A:**

#### **AFDELING A:**

#### **VRAAG 1: NASIENRUBRIEK - ALGEMENE PROGRAMMERINGSVAARDIGHEDE**

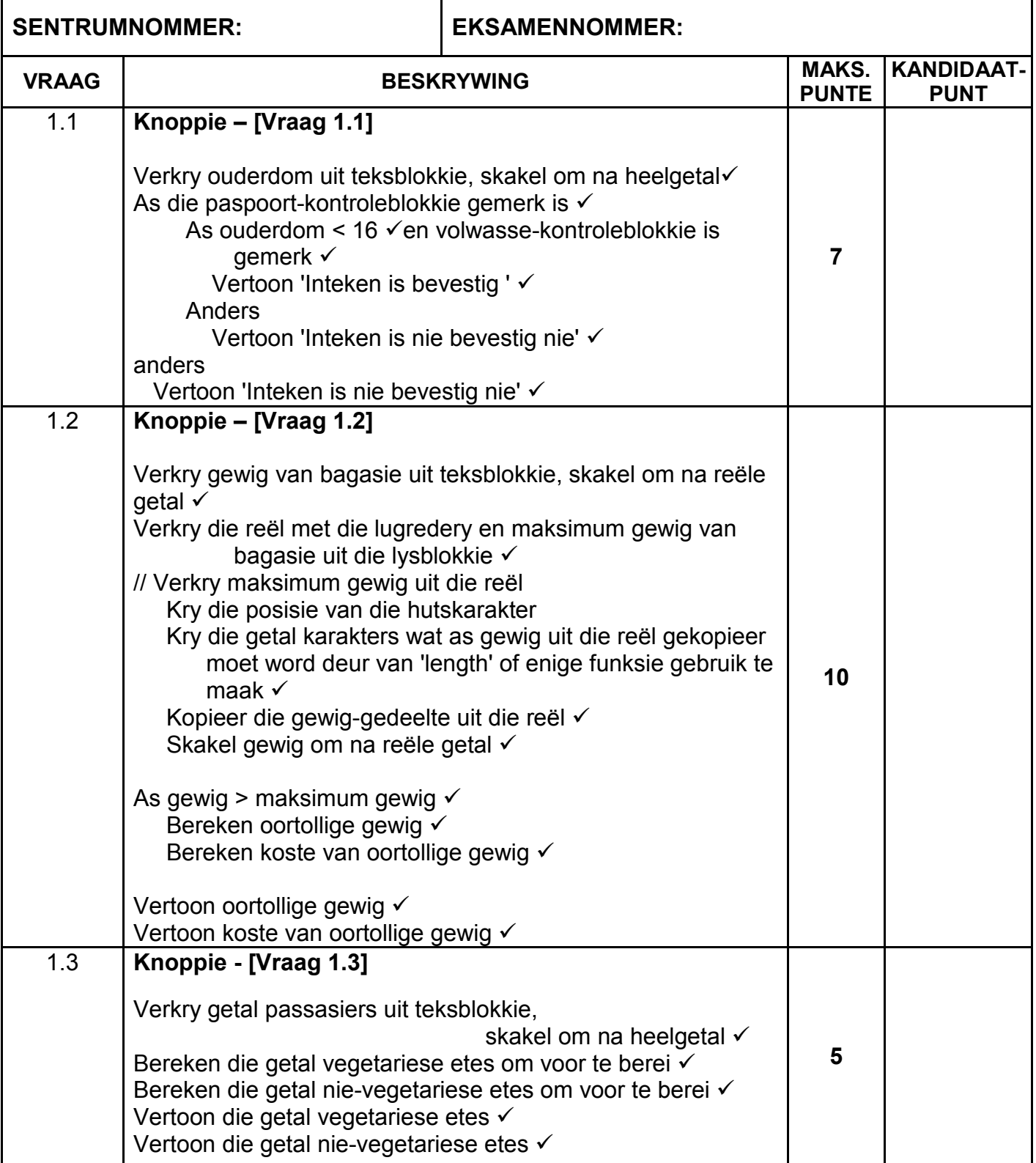

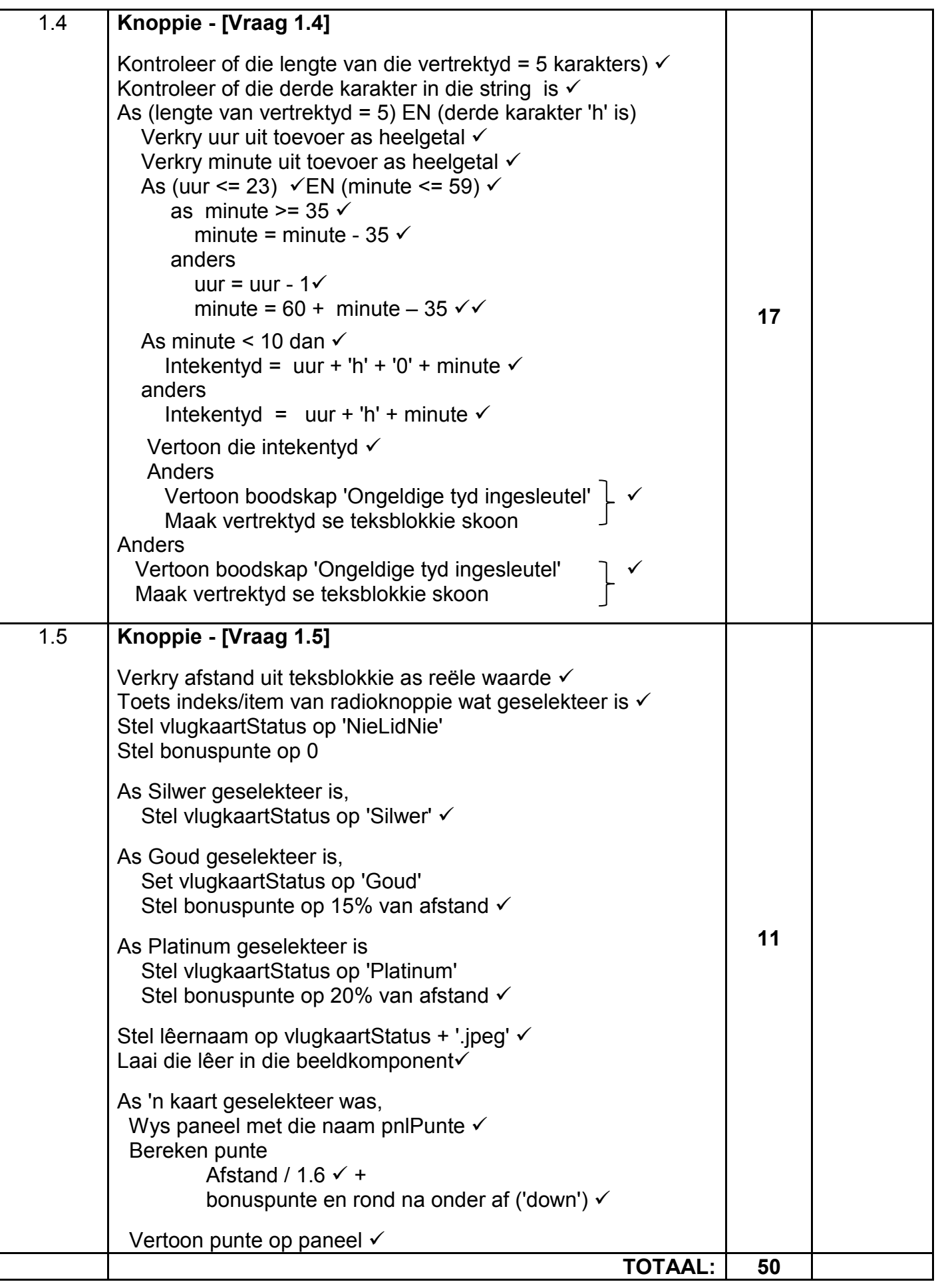

#### **BYLAAG B:**

#### **AFDELING B:**

#### **VRAAG 2: NASIENRUBRIEK - OBJEK-GEÖRIENTEERDE PROGRAMMERING**

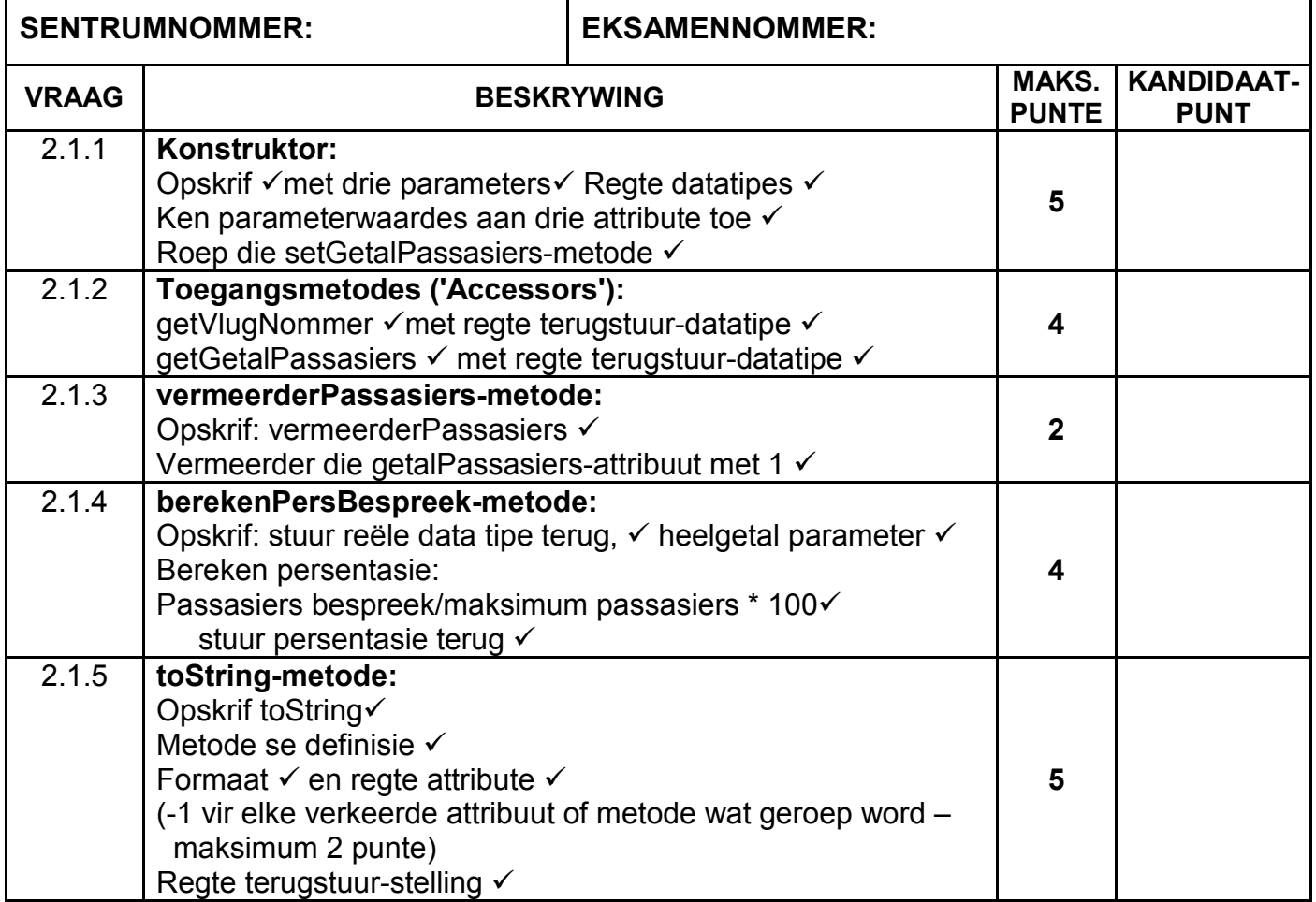

(VRAAG 2.2 op die volgende bladsy.)

### **VRAAG 2: NASIENRUBRIEK – vervolg**

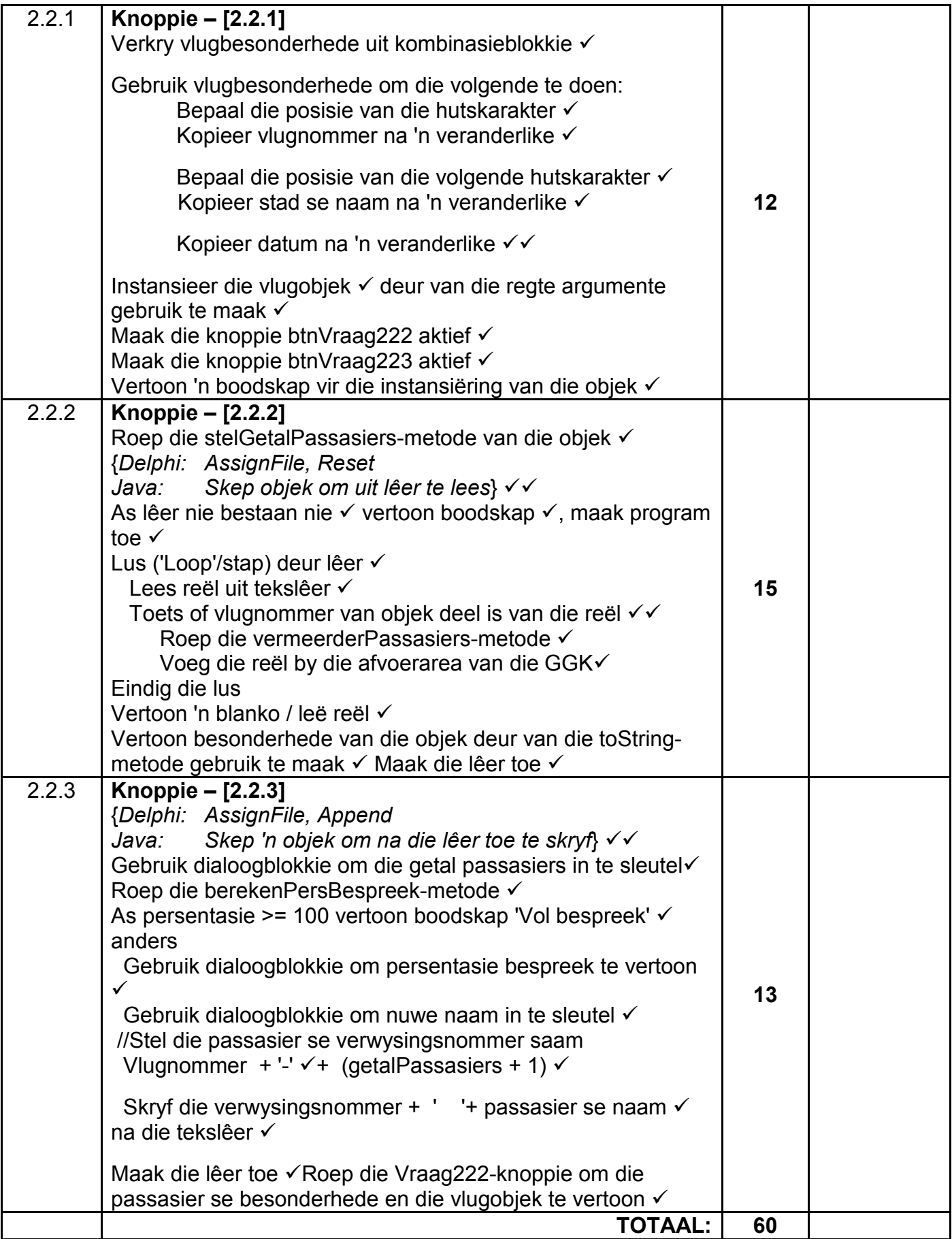

#### **BYLAAG C:**

#### **AFDELING C:**

#### **VRAAG 3: NASIENRUBRIEK – PROBLEEMOPLOSSING**

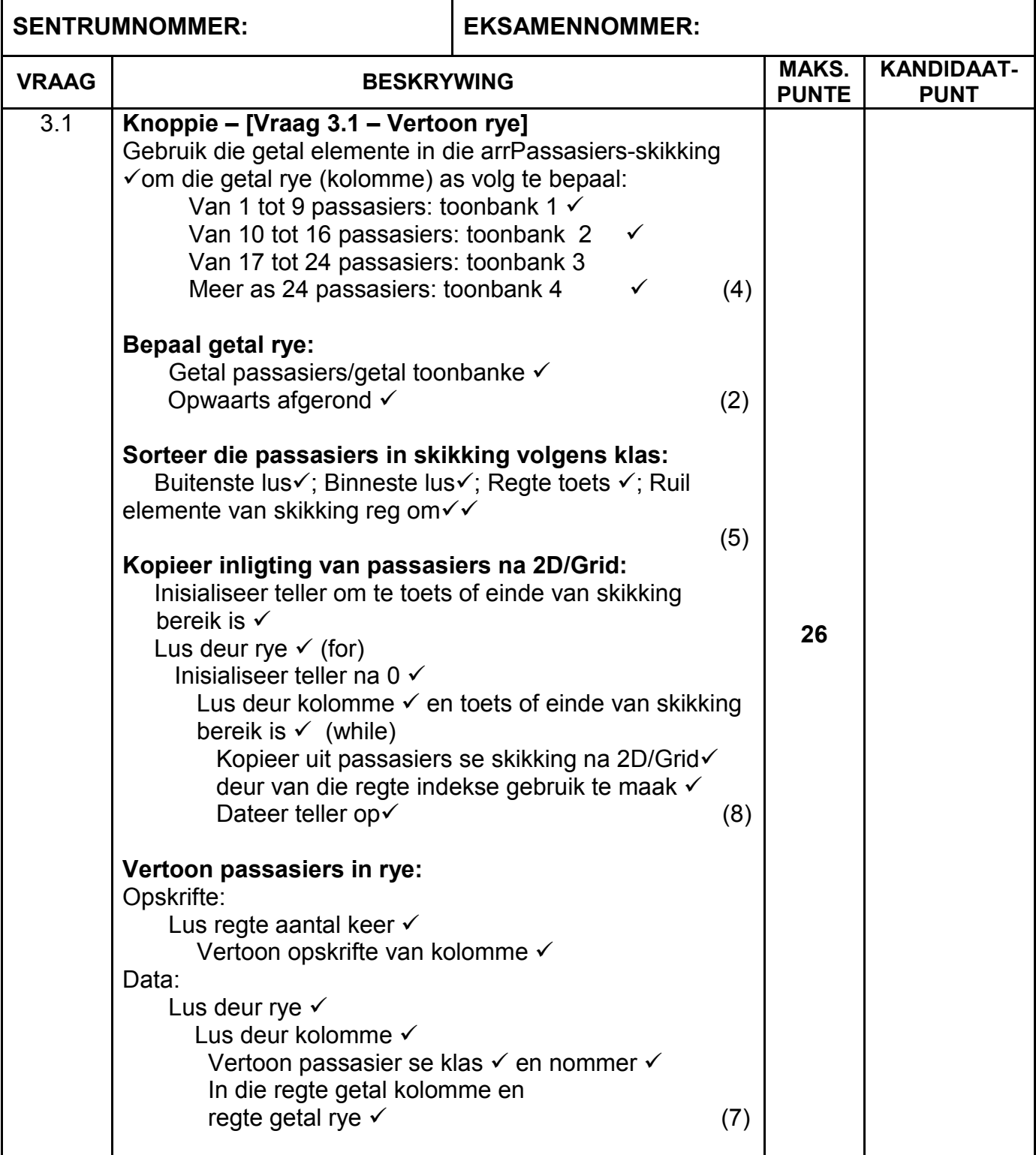

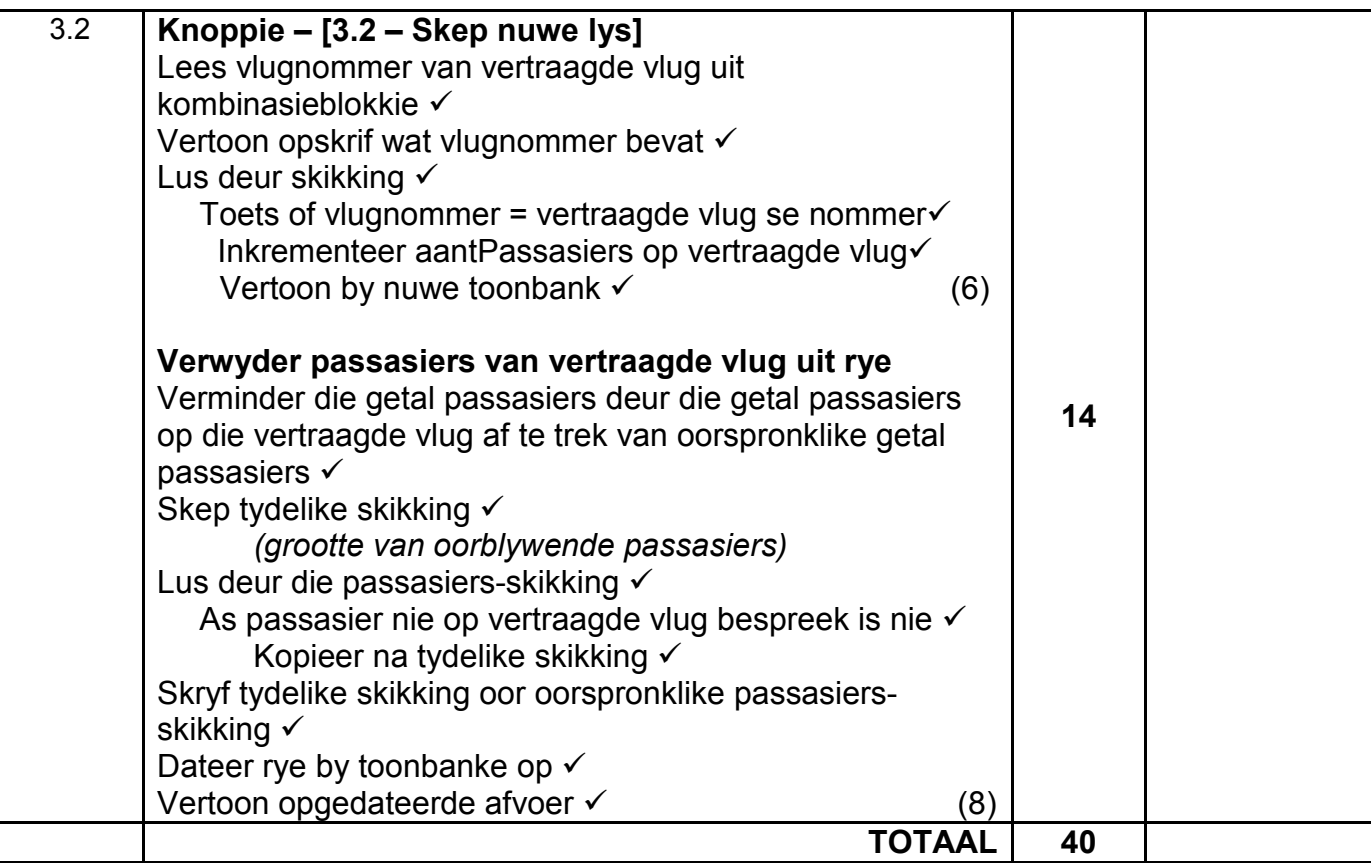

### **OPSOMMING VAN KANDIDAAT SE PUNTE:**

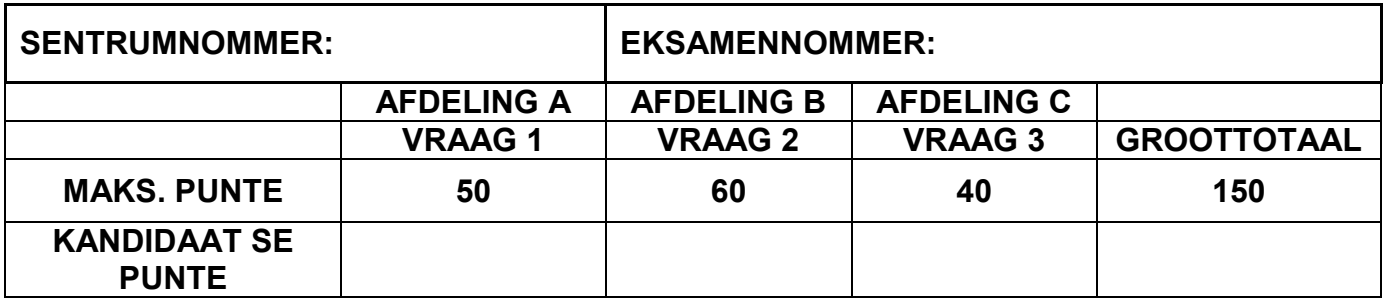

#### **BYLAAG D: OPLOSSING VIR VRAAG 1: JAVA**

```
// 'n Oplossing vir Vraag 1
     Kode wat voorsien is
      final double KOSTE PER KG = 50.0;=========================================================================
// Vraag 1.1
=========================================================================
  private void btnVraag11ActionPerformed(java.awt.event.ActionEvent evt) 
   { 
      int ouderdom = Integer.parseInt(txfOuderdom.getText().trim());
      if (chbPaspoort.isSelected()) {
        if (ouderdom >= 16 || (ouderdom < 16 && chbMinderjarig.isSelected())) {
               txfVraag11.setText("Instap is bevestig.");
        } else {
               txfVraag11.setText("Instap is nie bevestig nie.");
       }
       } else {
            txfVraag11.setText("Instap is nie bevestig nie.");
      }
     } 
=========================================================================
// Vraag 1.2
=========================================================================
private void btnVraag12ActionPerformed(java.awt.event.ActionEvent evt) { 
   double oortollig = 0;
   double koste = 0;
   double gewig = Double.parseDouble(txfGewig.getText());
   String lugrederyInfo = "" + lstLugrederyInfo.getSelectedValue();
   int posHash = lugrederyInfo.indexOf("#");
   double maksGewig = Double.parseDouble(lugrederyInfo.substring
      (posHash + 1, lugrederyInfo.length() - 2)); if (gewig > maksGewig) {
      oortollig = gewig - maksGewig;
     koste = oortollig * KOSTE PER KG;
 }
   txaVraag12.setText("Oortollige gewig: " + String.format("%-4.2f", oortollig) 
     + "kg" + "\n" + "Koste: " + String.format("R%-6.2f", koste));
     } 
=========================================================================
// Vraag 1.3
=========================================================================
private void btnVraag13ActionPerformed(java.awt.event.ActionEvent evt) { 
   int aantPassasiers = 0;
  int aantVeq = 0;
  int aantNieVeg = 0;
  aantPassasiers = Integer.parseInt(txfAantPassasiers.getText());
  aantVeg = aantPassasiers / 3;
 aantNieVeg = aantPassasiers - aantVeg;
  txaVraag13.setText("Vegetariese etes: " + aantVeg);
   txaVraag13.append("\nNie-vegetariese etes: " + aantNieVeg);
}
```

```
=========================================================================
// Vraag 1.4
=========================================================================
private void btnVraag14ActionPerformed(java.awt.event.ActionEvent evt) { 
   String instaptyd = "";
  boolean bLen = (txfVertrekTyd.getText().length() == 5);
  boolean bVlugTyd = (txfVertrekTyd.getText().charAt(2) == 'h');
   if (bLen && bVlugTyd) {
    int uur = Integer.parseInt(txfVertrekTyd.getText().substring(0, 2));
    int minute = Integer.parseInt(txfVertrekTyd.getText().substring(3, 5))
    if ((uur >= 0 && uur <= 23) && (minute <= 0 && minute <= 59)) {
       if (minute >= 35) {
      minute == 35; } 
       else {
       uur - 1;
       minute = minute + 60 - 35;
 }
       if (uur < 10) {
       instaptyd = "0" + uur + "h"; } else {
        instaptyd = uur + "h";<br>}
 }
      if (minute < 10) {
          instaptyd = instaptyd + "0" + minute; } else {
       instaptyd = instaptyd + minute;
 }
       txfVraag13.setText(instaptyd);
     }
    else {
       JOptionPane.showMessageDialog(null, "Ongeldige tyd is ingesleutel.");
       txfVertrekTyd.setText("");
    }
}else {
   JOptionPane.showMessageDialog(null, "Ongeldige tyd is ingesleutel.");
   txfVertrekTyd.setText("");
        }
     }
=========================================================================
// Vraag 1.5
=========================================================================
private void btnVraag15ActionPerformed(java.awt.event.ActionEvent evt) { 
  double bonusPunte = 0;
 double punte = 0;
  String vlugkaartStatus = "NieLidNie";
   double afstand = Double.parseDouble(txfAfstand.getText());
  boolean isLid = false;
   if (rbtSilver.isSelected()) {
        isLid = true;
        vlugkaartStatus = "Silwer";
 }
   if (rbtGold.isSelected()) {
        isLid = true;
        vlugkaartStatus = "Goud";
      bonusPunte = afstand * 0.15;
 }
   if (rbtPlatinum.isSelected()) {
        isLid = true;
```

```
 vlugkaartStatus = "Platinum";
      bonusPunte = afstand * 0.2;
  }
  String fileName = vlugkaartStatus + ".jpg";
try {
      lblBeeld.setIcon(new 
     javax.swing.ImageIcon(getClass().getResource(fileName)));
        } catch (Exception e) {
             System.out.println(e);
   }
    if (isLid) {
      pnlPunte.setVisible(true);
     punte = afstand / 1.6 + bonusPunte;
      lblPunte.setText("Punte verdien: " + (int)Math.floor(punte));
    }
  }
```
#### **BYLAAG E: OPLOSSING VIR VRAAG 2: JAVA**

```
//'n Oplossing vir vraag 2
  public class Vlug {
     // Kode wat voorsien is
     private String vlugNommer;
     private String stad;
     private String datum;
     private int getalPassasiers;
     =====================================================================
     // Vraag 2.1.1
     =====================================================================
     public Vlug(String vlugNommer, String stad, String datum) {
         this.vlugNommer = vlugNommer;
         this.stad = stad;
         this.datum = datum;
        setGetalPassasiers();
     }
     =====================================================================
     // Vraag 2.1.2
     =====================================================================
     public String getVlugNommer() {
    return vlugNommer;
 }
     public int getGetalPassasiers() {
         return getalPassasiers;
     }
     =====================================================================
     // Kode wat voorsien is
     =====================================================================
     public void setGetalPassasiers () {
         this. getalPassasiers = 0;
     }
     =====================================================================
     // Vraag 2.1.3
     =====================================================================
     public void vermeerderPassasiers() 
     {
         getalPassasiers++;
     }
     =====================================================================
     // Vraag 2.1.4
     =====================================================================
     public double berekenPersBespreek(double maksPassasiers)
     { 
         double pers = getalPassasiers/maksPassasiers * 100;
         return pers;
     } 
     =====================================================================
     // Vraag 2.1.5
     =====================================================================
     public String toString()
     {
         return "Vlugnommer: " + vlugNommer + "\nBestemming: " + stad + 
            "\nVertrekdatum: " + datum + "\nGetal passasiers bespreek: " + 
                  getalPassasiers ;
     }
```
#### **GGK-KLAS: VRAAG2\_OPLOSSING**

```
package Vraag2Package;
import java.io.File;
import java.io.FileReader;
import java.text.DecimalFormat;
import java.util.Scanner;
import javax.swing.JOptionPane;
public class Vraag2_Memo extends javax.swing.JFrame {
=========================================================================
// Kode wat voorsien is
=========================================================================
Vlug objVlug = null;
public Question2_Memo() {
        initComponents();
        this.setLocationRelativeTo(this);
        this.setVisible(true);
        btnVraag2_2_2.setEnabled(false);
       btnVraag2_2_3.setEnabled(false); }
=========================================================================
// Vraag 2.2.1
=========================================================================
private void btnVraag221ActionPerformed(java.awt.event.ActionEvent evt) { 
        String reel = "" + cmbVlugInfo.getSelectedItem();
        String[] temp = reel.split("#");
       objVlug = new Vlug(temp[0], temp[1], temp[2]);
        btnVraag222.setEnabled(true);
        btnVraag223.setEnabled(true);
        JOptionPane.showMessageDialog(rootPane, "Vlugobjek is 
                       geinstansieer.");
    } 
=========================================================================
// Vraag 2.2.2
=========================================================================
private void btnVraag222ActionPerformed(java.awt.event.ActionEvent evt) { 
        objVlug.setGetalPassasiers();
        try
\{Scanner scLeer = new Scanner(new FileReader("DataV2.txt"));
            txaAfvoer.setText("Lys van passasiers: \n");
            while (scLeer.hasNext())
\{String reel = scLeer.nextLine();
                if(reel.contains(objVlug.getVlugNommer()))
{
                    txaAfvoer.append(reel + "\n");
                   objVlug.vermeerderPassasiers();
 }
 }
            txaAfvoer.append("\n" + objVlug.toString());
 }
        catch (FileNotFoundException e)
\{ JOptionPane.showMessageDialog(rootPane, "Leer bestaan nie.");
       System.exit(0);
 }
}
```

```
=========================================================================
// Vraag 2.2.3
=========================================================================
private void btnVraag223ActionPerformed(java.awt.event.ActionEvent evt) { 
        double maksPassasiers = 
            Double.parseDouble(JOptionPane.showInputDialog(null, "Sleutel getal 
                  passasiers in"));
   double persentasie = objVlug.berekenPersBespreek(maksPassasiers);
   if (persentasie >= 100)
     JOptionPane.showMessageDialog(rootPane, "Vol bespreek"); 
   else
    {
       JOptionPane.showMessageDialog(rootPane, "Persentasie bespreek: " + 
            String.format("%.1f",persentasie) + "%"); 
       String naam = JOptionPane.showInputDialog(null, "Sleutel die naam van die 
                 nuwe passasier in");
       int getalPassasiers = objVlug.getGetalPassasiers()+ 1;
       String afvoer = objVlug.getVlugNommer() + '-' + getalPassasiers + " " + 
                        naam;
       try
       {
          PrintWriter pw = new PrintWriter(new FileWriter("DataV2.txt",true));
           pw.println(afvoer);
      pw.close();
 }
       catch (Exception e)
 {
       JOptionPane.showMessageDialog(rootPane, "Fout met skryf na leer");
 }
      btnVraag222.doClick();
     }
    } 
=========================================================================
```
#### **BYLAAG F: OPLOSSING VIR VRAAG 3: JAVA**

#### **KLAS OM SKIKKINGS OP TE VUL: Vul Skikkings**

```
// Kode wat voorsien is
```

```
package Vraag3_Package;
```

```
public class VulSkikkings {
```

```
static String[] arrPosPassasiers = {"E01;TDB2506", "E02;TDB1305",
static String[] arrPosPassasiers = {"E01;TDB2506", "E02;TDB1305", 
"E03;TDB1305", "E04;TDB2506", "E05;TDB2506", "B06;TDB4310", "E07;TDB4310", 
"B08;TDB1305", "E09;TDB4310", "B10;TDB2506", "E11;TDB1305", "B12;TDB4310", 
"B13;TDB2506", "B14;TDB4310", "E15;TDB2506", "E16;TDB1305", "E17;TDB2506", 
"E18;TDB1305", "E19;TDB4310", "E20;TDB4310", "E21;TDB1305", "B22;TDB1305", 
"B23;TDB2506", "E24;TDB4310", "E25;TDB1305", "E26;TDB4310", "B27;TDB1305", 
"B28;TDB1305", "E29;TDB4310", "E30;TDB2506", "B31;TDB1305", "E32;TDB2506", 
"E33;TDB2506", "E34;TDB1305", "B35;TDB1305"};
     public static String[] VulEwekansig() {
       int grootte = (int) (Math.random() * (35) + 1);
        String[] arrPassasiers;
        arrPassasiers = new String[grootte];
       for (int teller = 0; teller < grootte; teller++) {
       arrPassasiers[teller] = arrPosPassasiers[teller];<br>}
 }
        return arrPassasiers;
     }
     public static String[][] inisialiseer2D() {
         String[][] arrGrid = new String[9][4];
        for (int ry = 0; ry < 9; ry++) {
            for (int kolom = 0; kolom < 4; kolom ++) {
            arrGrid[ry][kolom] = ""; }
 }
        return arrGrid;
    }
}
```
#### **KLAS: Vraag3\_Memo**

```
int aantToonbanke = 0;
    String vertraag = "";
   int rye = 0;
    int kolomme = 0;
    int aantPassasiers = 0;
//========================================================================
//Kode wat voorsien is
//========================================================================
// Globale skikkings
    String[] arrPassasiers = VulSkikkings.VulEwekansig();
    String[][] arrGrid = VulSkikkings.inisialiseer2D();
public Vraag3_Memo() {
   initComponents();
 }
=========================================================================
// Vraag 3.1
========================================================================= 
    private void btnVertoonActionPerformed(java.awt.event.ActionEvent evt) { 
        aantPassasiers = arrPassasiers.length;
       if (aantPassasiers >= 1 && aantPassasiers < 10) {
           aantToonbanke = 1; }
       if (aantPassasiers >= 10 && aantPassasiers <= 16) {
        aantToonbanke = 2;
 }
        if (aantPassasiers > 16 && aantPassasiers < 25) {
           aantToonbanke = 3; }
        if (aantPassasiers >= 25) {
           aantToonbanke = 4; }
        rye = (int) Math.ceil(aantPassasiers / (double) aantToonbanke);
        kolomme = aantToonbanke;
        plaasInRye();
        vertoon();
    } 
    public void plaasInRye() {
       for (int buite = 0; buite < aantPassasiers - 1; buite++) {
           for (int binne = buite + 1; binne < aantPassasiers; binne++) {
                if (arrPassasiers[binne].compareTo(arrPassasiers[buite]) < 0) {
                    String temp = arrPassasiers[binne];
                   arrPassasiers[binne] = arrPassasiers[buite];
                   arrPassasiers[buite] = temp;
 }
 }
 }
       int toonbank = 0;
       for (int ry = 0; ry < rye; ry++) {
            int kolom = 0;
            while (kolom < kolomme && toonbank < aantPassasiers) {
                arrGrid[ry][kolom] = arrPassasiers[toonbank];
                kolom++;
           toonbank++;<br>}
 }
        }
    }
```
*Kopiereg voorbehou Blaai om asseblief* 

```
 public void vertoon() {
         txaAfvoer.setText("");
        for (int teller = 1; teller \leq kolomme; teller++) {
             txaAfvoer.append(String.format("%-12s", "Toonbank " + teller));
}
        txaAfvoer.append("\n");
        int toonbank = 0;
        for (int ry = 0; ry < rye; ry++) {
            int kolom = 0;
             while (kolom < kolomme && toonbank < aantPassasiers) {
                String[] line = arrGrid[ry][kolom].split(";");
                txaAfvoer.append(String.format("%-12s", line[0]));
                kolom++;
            toonbank++;
 }
        txaAfvoer.append("\n");<br>}
 }
     }
=========================================================================
// Vraag 3.2
=========================================================================
private void cmbVertraagActionPerformed(java.awt.event.ActionEvent evt) { 
        vertraag = cmbVertraag.getSelectedItem() + ""; 
     } 
private void btnNuweLysActionPerformed(java.awt.event.ActionEvent evt) { 
        int hoeveel = 0;
         txaVertraag.setText("Vlugnommer: " + vertraag + "\n");
        for (int teller = 0; teller < aantPassasiers; teller++) {
             if (arrPassasiers[teller].contains(vertraag)) {
                hoeveel++;
                String[] temp = arrPassasiers[teller].split(";");
            txaVertraag.append(temp[0] + "\n");
 }
 }
        aantPassasiers = aantPassasiers - hoeveel;
        dateerOp();
     } 
     public void dateerOp() {
         String[] temp = new String[aantPassasiers];
         int toonbank = 0;
         for (int teller = 0; teller < arrPassasiers.length; teller++) {
             if (!arrPassasiers[teller].contains(vertraag)) {
                temp[toonbank] = arrPassasiers[teller];
            toonbank++;<br>}
 }
 }
         arrPassasiers = temp;
        plaasInRye();
        vertoon();
     }
```
#### **BYLAAG G: OPLOSSING VIR VRAAG 1: DELPHI**

```
unit Vraag1 U;
interface
uses
   Windows, Messages, SysUtils, Variants, Classes, Graphics, Controls, Forms, 
   Dialogs, StdCtrls, ExtCtrls, Math, ComCtrls, pngimage, jpeg;
type
   TfrmVraag1 = class(TForm)
     Panel1: TPanel;
     GroupBox1: TGroupBox;
     Label1: TLabel;
     edtOud: TEdit;
     GroupBox2: TGroupBox;
     chbMinderjarig: TCheckBox;
     btnVraag11: TButton;
     edtVraag11: TEdit;
     chbPaspoort: TCheckBox;
     lstMaksGewig: TListBox;
     edtGewig: TEdit;
     Label2: TLabel;
     btnVraag12: TButton;
     GroupBox3: TGroupBox;
     edtVertrektyd: TEdit;
     Label3: TLabel;
     btnVraag14: TButton;
     edtVraag14: TEdit;
     GroupBox4: TGroupBox;
     btnVraag15: TButton;
     redVraag12: TRichEdit;
     Label6: TLabel;
     Label8: TLabel;
     GroupBox5: TGroupBox;
     Label4: TLabel;
     edtAantPassasiers: TEdit;
     btnVraag13: TButton;
     redVraag13: TRichEdit;
     Label5: TLabel;
     edtAfstand: TEdit;
     rgpVlugKaart: TRadioGroup;
     pnlPunte: TPanel;
     imgVlugKaart: TImage;
     procedure btnVraag11Click(Sender: TObject);
     procedure btnVraag12Click(Sender: TObject);
     procedure btnVraag14Click(Sender: TObject);
     procedure FormActivate(Sender: TObject);
     procedure btnVraag13Click(Sender: TObject);
     procedure btnVraag15Click(Sender: TObject);
   private
     { Private declarations }
   public
     { Public declarations }
   end;
   const 
      rKostePerKg = 50; // Vir gebruik in Vraag 1.2
```
*Inligtingstegnologie/V1 19 DBE/2017*

*NSS – Nasienriglyne*

```
var
   frmVraag1: TfrmVraag1;
  iKode: integer = -1; // stel indeks van radioknoppie
implementation
{\frac{\text{S}R}{\text{R}} \cdot \text{dfm}}=========================================================================
// Vraag 1.1
=========================================================================
procedure TfrmVraag1.btnVraag11Click(Sender: TObject);
var
   sBoodskap: string;
   iOuderdom: integer;
begin
   iOuderdom := StrToInt(edtOud.Text);
   if (chbPaspoort.Checked) then
    begin
     if (iOuderdom >= 16) or ((iOuderdom < 16) AND chbMinderjarig.Checked) then
       edtVraag11.Text := 'Instap is bevestig.'
     else
       edtVraag11.Text := 'Instap is nie bevestig nie.';
    end
   else
     edtVraag11.Text := 'Instap is nie bevestig nie.';
end;
=========================================================================
// Vraag 1.2
=========================================================================
procedure TfrmVraag1.btnVraag12Click(Sender: TObject);
var
   rGewig, rMaksGewig, rOortollig, rKostePKg: real;
   sLugredery: string;
   iPosHash: integer;
begin
   rOortollig := 0;
   rKostePKg := 0;
   rGewig := StrToFloat(edtGewig.Text); 
   sLugredery := lstMaksGewig.Items[lstMaksGewig.ItemIndex]; 
   iPosHash := pos('#', sLugredery); 
   Delete(sLugredery, 1, iPosHash);
   rMaksGewig := StrToFloat(Copy(sLugredery, 1, length(sLugredery) - 2)); 
   if rGewig > rMaksGewig then 
   begin
     rOortollig := rGewig - rMaksGewig; 
     rKostePKg := rOortollig * rKostePerKg; 
   end;
   redVraag12.Text := 'Oortollige gewig: ' + FloatToStrF(rOortollig,ffFixed,5,0) 
     + 'kg' + #13 + 'Koste: ' + FloatToStrF(rKostePKg, ffCurrency, 0, 2); 
end;
========================================================================
// Vraag 1.3
=========================================================================
procedure TfrmVraag1.btnVraag13Click(Sender: TObject);
var
   iAantPassasiers, iAantVeg, iAantNieVeg: integer;
begin
   iAantPassasiers := StrToInt(edtAantPassasiers.Text); 
   iAantVeg := iAantPassasiers div 3; 
   iAantNieVeg := iAantPassasiers - iAantVeg; 
   redVraag13.Clear;
   redVraag13.Lines.Add('Vegetariese etes: ' + IntToStr(iAantVeg)); 
   redVraag13.Lines.Add('Nie-vegetariese etes: ' + IntToStr(iAantNieVeg)); 
end;
=========================================================================
```
*Kopiereg voorbehou Blaai om asseblief* 

```
// Vraag 1.4
=========================================================================
procedure TfrmVraag1.btnVraag14Click(Sender: TObject);
var
   bLen, bVlugTyd : Boolean;
   sVertrekTyd, sInstapTyd: string;
   iUur, iMinute: integer;
begin
   sInstapTyd := '';
   bLen := length(edtVertrekTyd.Text = 5);
   bVlugTyd := edtVertrekTyd.Text[3] = 'h'
   if (bLen AND bVlugTyd) then 
    begin
     iUur := StrToInt(Copy(edtVertrekTyd.Text, 1, 2)); 
     iMinute := StrToInt(Copy(edtVertrekTyd.Text, 4, 2));
    if (iUur \le 23) AND (iMinute \le 60) then
      begin
       if (iMinute >= 35) then 
        iMinute := iMinute - 35
       else
        begin
        iUur := iUur - 1;
        iMinute := 60 + iMinute - 35;
        end;
       if iUur < 10 then 
         sInstapTyd := '0' + IntToStr(iUur) 
       else
        sInstapTyd := IntToStr(iUur);
       if iMinute < 10 then 
         sInstapTyd := sInstapTyd + 'h' + '0' + IntToStr(iMinute) 
       else
         sInstapTyd := sInstapTyd + 'h' + IntToStr(iMinute); 
      edtVraag14.Text := sInstapTyd; 
     end; // as uur en minuut geldig
   end // as formaat ongeldig
   else
   begin
     ShowMessage('Ongeldige tyd is ingesleutel.'); 
     edtVertrekTyd.Text := '';
   end;
end
else
   begin
     ShowMessage('Ongeldige tyd is ingesleutel.'); 
     edtVertrekTyd.Text := '';
   end;
end;
=========================================================================
// Vraag 1.5
=========================================================================
procedure TfrmVraag1.btnVraag15Click(Sender: TObject);
var
   rAfstand, rBonusPunte, rPunte: real;
   sVlugkaartStatus, sLeernaam: string;
  I: integer;
begin
   sVlugkaartStatus := 'NieLidNie';
   rAfstand := StrToFloat(edtAfstand.Text);
```

```
 iKode := rgpVlugKaart.ItemIndex;
   rBonusPunte := 0;
   case iKode of
     0:
       begin
         sVlugkaartStatus := 'Silwer';
       end;
     1:
       begin
         sVlugkaartStatus := 'Goud';
         rBonusPunte := rAfstand * 0.15;
       end;
     2:
       Begin
         sVlugkaartStatus := 'PlatinumA';
         rBonusPunte := rAfstand * 0.20;
       end;
   end;
   sLeernaam := sVlugkaartStatus + '.bmp';
   if FileExists(sLeernaam) then
     imgVlugKaart.Picture.LoadFromFile(sLeernaam);
   if iKode >= 0 then
   begin
     pnlPunte.Show;
     rPunte := Floor(rAfstand / 1.6 + rBonusPunte);
     pnlPunte.Caption := 'Punte verdien: ' + FloatToStr(rPunte);
   end;
end;
procedure TfrmVraag1.FormActivate(Sender: TObject);
begin
  currencyString := 'R';
  pnlPunte.Hide;
end;
end.
```
#### **BYLAAG H: OPLOSSING VIR VRAAG 2: DELPHI**

```
unit Vlug_U;
interface
uses SysUtils, Math;
type
  TVlug = class
  private
     fVlugNommer : String;
    fStad : String;
     fDatum : String;
     fGetalPassasiers : integer;
  public
    constructor create(sVlugNommer: String; sStad: String; sDatum: String);
     function getVlugNommer:String;
     function getGetalPassasiers:integer;
     procedure setGetalPassasiers;
     procedure vermeerderPassasiers;
     function berekenPersBespreek(iMaks :integer):double;
     function toString: String;
   end;
implementation
{ TVlug }
=========================================================================
// Vraag 2.1.1
=============================================================================
constructor TVlug.create(sVlugNommer:String; sStad: String; sDatum: String);
begin
   fVlugNommer := sVlugNommer;
   fStad := sStad;
  fDatum := sDatum;
  setGetalPassasiers;
end;
=========================================================================
// Vraag 2.1.2
=========================================================================
function TVlug.getVlugNommer: String;
begin
      Result := fVlugNommer;
end;
function TVlug.getGetalPassasiers: integer;
begin
   Result := fGetalPassasiers;
end;
=========================================================================
// Kode wat voorsien is
=========================================================================
procedure TVlug.setGetalPassasiers;
begin
  fGetalPassasiers := 0;
end;
```

```
=========================================================================
// Vraag 2.1.3
=========================================================================
procedure TVlug.vermeerderPassasiers;
begin
  Inc(fGetalPassasiers);
end;
=========================================================================
// Vraag 2.1.4
=========================================================================
function TVlug.berekenPersBespreek(iMaks :integer):double;
begin
    result := fGetalPassasiers/iMaks*100;
 end;
=========================================================================
// Vraag 2.1.5
=========================================================================
function TVlug.toString: string;
begin
  result := 'Vlugnommer: ' + fVlugNommer + #13 + 'Bestemming: ' + fStad +
    #13 + 'Vertrekdatum: ' + fDatum + #13 + 'Getal passasiers bespreek: ' + 
            IntToStr(fGetalPassasiers);
end;
end.
```
#### **HOOFVORMEENHEID: VRAAG2\_U.PAS**

```
unit Vraag2_U;
interface
uses
   Windows, Messages, SysUtils, Variants, Classes, Graphics, Controls, Forms,
  Dialogs, StdCtrls, Vlug U, ComCtrls, ExtCtrls;
type
   TfrmVlug = class(TForm)
     cmbVlugInfo: TComboBox;
     btnVraag221: TButton;
     redAfvoer: TRichEdit;
     btnVraag222: TButton;
     btnVraag223: TButton;
     edtNaam: TEdit;
     GroupBox1: TGroupBox;
     Label1: TLabel;
     procedure btnVraag222Click(Sender: TObject);
     procedure btnVraag221Click(Sender: TObject);
     procedure btnVraag223Click(Sender: TObject);
    procedure FormActivate(Sender: TObject);
   private
     { Private declarations }
   public
     { Public declarations }
   end;
var
   frmVlug: TfrmVlug;
   objVlug: TVlug;
implementation
{$R *.dfm}
=========================================================================
// Vraag 2.2.1
==============================================================================
procedure TfrmVlug.btnVraag221Click(Sender: TObject);
var
   sVlugInfo, sVlugNommer, sStad, sDatum: String;
   iPos: integer;
begin
   redAfvoer.Lines.Clear;
   sVlugInfo := cmbVlugInfo.Items[cmbVlugInfo.ItemIndex];
   iPos := pos('#', sVlugInfo);
   sVlugNommer := copy(sVlugInfo, 1, iPos - 1);
   Delete(sVlugInfo, 1, iPos);
   iPos := pos('#', sVlugInfo);
  sStad := copy(sVlugInfo, 1, iPos - 1);
   Delete(sVlugInfo, 1, iPos);
   sDatum := sVlugInfo;
   objVlug := TVlug.create(sVlugNommer, sStad, sDatum);
  btnVraag222.Enabled:=true;
  btnVraag223.Enabled:=true;
   ShowMessage('Vlug-objek is geinstansieer.');
end;
```

```
=========================================================================
// Vraag 2.2.2<br>================
==============================================================================
procedure TfrmVlug.btnVraag222Click(Sender: TObject);
var
   myLeer: TextFile;
   eenReel: string;
begin
   redAfvoer.Lines.Clear;
   objVlug.setGetalPassasiers;
   redAfvoer.Lines.Add('Lys van passasiers');
   AssignFile(myLeer, 'DataV2.txt');
   if not FileExists('DataV2.txt') then
   begin
     ShowMessage('The file does not exist');
     exit;
   end
   else
   begin
     reset(myLeer);
     while not eof(myLeer) do
     begin
       readln(myLeer, eenReel);
       if pos(objVlug.getVlugNommer, eenReel) > 0 then
       begin
         objVlug.vermeerderPassasiers;
         redAfvoer.Lines.Add(eenReel);
       end;
     end;
     redAfvoer.Lines.Add(#13 + objVlug.toString);
   end;
   CloseFile(myLeer);
end;
=========================================================================
// Vraag 2.2.3
==============================================================================
procedure TfrmVlug.btnVraag223Click(Sender: TObject);
var
   sNaam, sVerwysing: String;
   myLeer: TextFile;
   iMaksPassasiers, iGetalPassasiers: integer;
   iPersentasie : real;
begin
   iMaksPassasiers := StrToInt(Inputbox('Toevoer','Sleutel die maksimum getal 
passasiers in', ''));
   iPersentasie := objVlug.berekenPersBespreek(iMaksPassasiers);
   if (iPersentasie >= 100) then
     ShowMessage('Vol bespreek')
   else
     begin
       ShowMessage('Persentasie bespreek: ' + FloatToStrF(iPersentasie, 
                   ffFixed, 0, 1) + '%');
       sNaam := Inputbox('','Naam van nuwe passasier: ','');
       AssignFile(myLeer, 'DataV2.txt');
       Append(myLeer);
       sVerwysing := objVlug.getVlugNommer + '-' + 
                   IntToStr(objVlug.getGetalPassasiers + 1);
       writeln(myLeer, sVerwysing + ' + sNaam);
       CloseFile(myLeer);
       btnVraag222.Click;
     end;
end;
procedure TfrmVlug.FormActivate(Sender: TObject);
```
#### *Kopiereg voorbehou Blaai om asseblief*

```
begin
  btnVraag222.Enabled:=false;
  btnVraag223.Enabled:=false;
end;
end.
```
#### **BYLAAG I: OPLOSSING VIR VRAAG 3: DELPHI**

```
unit Vraag3_U;
interface
uses
  Windows, Messages, SysUtils, Variants, Classes, Graphics, Controls, Forms,
   Dialogs, StdCtrls, ExtCtrls, Grids, ComCtrls, Math;
type
   TfrmVraag3 = class(TForm)
     Panel1: TPanel;
     gpbToonbanke: TGroupBox;
     gpbVertraag: TGroupBox;
     btnVertoonRye: TButton;
     btnNuweLys: TButton;
     cbbVlugNommer: TComboBox;
     Label1: TLabel;
     redVertraag: TRichEdit;
     stgToonbanke: TStringGrid;
     gpbVlugVertraag: TGroupBox;
     procedure FormActivate(Sender: TObject);
     procedure btnVertoonRyeClick(Sender: TObject);
     procedure btnNuweLysClick(Sender: TObject);
   private
     { Private declarations }
   public
     { Public declarations }
   end;
var
   frmVraag3: TfrmVraag3;
   arrPosPassasiers,arrPassasiers,arrTemp:array[1..35] of string;
   iToonbanke,iGrootte, iRy, iKolom: integer;
   arrGrid: array[1..9,1..4] of string;
   iGetalRye,iGetal:integer;
implementation
{$R *.dfm}
 // Sorteer die skikking 
Procedure Sorteer;
var
  i: Integer;
   j: Integer;
   sTemp : string;
begin
   for i := 1 to iGrootte - 1 do
    for j := 1 + i to iGrootte do
        if arrPassasiers[i] > arrPassasiers[j] then
        begin
           sTemp:=arrPassasiers[i];
           arrPassasiers[i] := arrPassasiers[j];
           arrPassasiers[j] := sTemp;
        end;
end;
```

```
// Kode wat voorsien is 
 procedure MaakSkikkingSkoon;
 begin
 for iRy := 1 to 9 do
   for iKolom := 1 to 4 do
     begin
       arrGrid[iRy,iKolom]:='';
       frmVraag3.stgToonbanke.Cells[iKolom,iRy]:='';
     end;
   end;
//========================================================
procedure VertoonInfo;
 begin
 //Vul 2D-skikking en vertoon inligting in string grid
    iGetalRye := ceil(iGrootte/iToonbanke);
   iGetal := 0;iRy := 1; while iGetal < iGrootte do
     begin
         for iKolom := 1 to iToonbanke do
          begin
           inc(iGetal);
           arrGrid[iRy,iKolom]:= 
copy(arrPassasiers[iGetal],1,pos(';',arrPassasiers[iGetal])-1);
          end;
        inc(iRy);
    end;
 for iRy := 1 to iGetalRye do
      for iKolom := 1 to iToonbanke do
          frmVraag3.stgToonbanke.Cells[iKolom,iRy] := arrGrid[iRy,iKolom];
end;
===========================================================================
 //Vraag 3.1 
===========================================================================
procedure TfrmVraag3.btnVertoonRyeClick(Sender: TObject);
var
   i: Integer;
begin
if iGrootte <= 10 then
   iToonbanke := 1
else
   if iGrootte <= 16 then
     iToonbanke:=2
   else
     if iGrootte <= 24 then
       iToonbanke:= 3
     else
       iToonbanke:= 4;
 for i := 1 to iToonbanke do
    stgToonbanke.Cells[i,0]:= 'Toonbank ' + IntToStr(i);
 Sorteer;
 VertoonInfo;
end;
```

```
=========================================================================
//Vraag 3.2
=========================================================================
procedure TfrmVraag3.btnNuweLysClick(Sender: TObject);
var
  i, j, iGetal, iNuweToonbank : Integer;
   sVlugNommer : string;
begin
 redVertraag.Clear;
 iNuweToonbank:=0;
 sVlugNommer:=cbbVlugNommer.Items[cbbVlugNommer.itemIndex];
 redVertraag.Lines.Add('Vlugnommer:' + sVlugNommer);
 for i := 1 to iGrootte do
   begin
      if pos(sVlugNommer,arrPassasiers[i]) > 0 then
       begin
          redVertraag.Lines.Add(copy(arrPassasiers[i],1,
                pos(';',arrPassasiers[i])-1));
       end
      else
       begin
         inc(iNuweToonbank);
         arrTemp[iNuweToonbank]:= arrPassasiers[i];
       end;
 end;
 for j := 1 to 35 do
   arrPassasiers[j]:='';
 iGrootte := iNuweToonbank;
 arrPassasiers:=arrTemp;
MaakSkikkingSkoon;
 Sorteer;
VertoonInfo;
end;
// Kode wat voorsien is 
==================================================================
procedure TfrmVraag3.FormActivate(Sender: TObject);
var
   a:integer;
begin
    arrPosPassasiers[1] := 'E01;TDB2506';
    arrPosPassasiers[2] := 'E02;TDB1305';
   arrPosPassasiers[3] := 'E03;TDB1305';
    arrPosPassasiers[4] := 'E04;TDB2506';
    arrPosPassasiers[5] := 'E05;TDB2506';
    arrPosPassasiers[6] := 'B06;TDB4310';
    arrPosPassasiers[7] := 'E07;TDB4310';
    arrPosPassasiers[8] := 'B08;TDB1305';
    arrPosPassasiers[9] := 'E09;TDB4310';
    arrPosPassasiers[10] := 'B10;TDB2506';
   arrPosPassasiers[11] := 'E11;TDB1305';
    arrPosPassasiers[12] := 'B12;TDB4310';
    arrPosPassasiers[13] := 'B13;TDB2506';
    arrPosPassasiers[14] := 'B14;TDB4310';
   arrPosPassasiers[15] := 'E15;TDB2506';
    arrPosPassasiers[16] := 'E16;TDB1305';
   arrPosPassasiers[17] := 'E17;TDB2506';
    arrPosPassasiers[18] := 'E18;TDB1305';
```

```
 arrPosPassasiers[19] := 'E19;TDB4310';
 arrPosPassasiers[20] := 'E20;TDB4310';
 arrPosPassasiers[21] := 'E21;TDB1305';
arrPosPassasiers[22] := 'B22;TDB1305';
 arrPosPassasiers[23] := 'B23;TDB2506';
 arrPosPassasiers[24] := 'E24;TDB4310';
 arrPosPassasiers[25] := 'E25;TDB1305';
 arrPosPassasiers[26] := 'E26;TDB4310';
 arrPosPassasiers[27] := 'B27;TDB1305';
 arrPosPassasiers[28] := 'B28;TDB1305';
 arrPosPassasiers[29] := 'E29;TDB4310';
 arrPosPassasiers[30] := 'E30;TDB2506';
 arrPosPassasiers[31] := 'B31;TDB1305';
 arrPosPassasiers[32] := 'E32;TDB2506';
 arrPosPassasiers[33] := 'E33;TDB2506';
 arrPosPassasiers[34] := 'E34;TDB1305';
 arrPosPassasiers[35] := 'B35;TDB1305';
```
MaakSkikkingSkoon;

iGrootte: =  $r$ andom $(35) + 1$ ;

 for a := 1 to iGrootte do arrPassasiers[a]:=arrPosPassasiers[a];

end;

end.